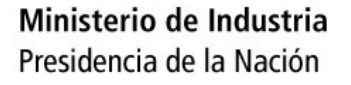

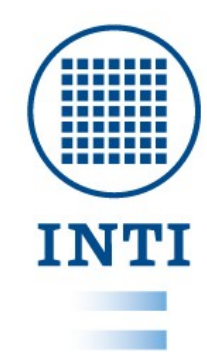

#### Gestión de Archivos

#### INTI – Desarrollos en Electrónica e Informática

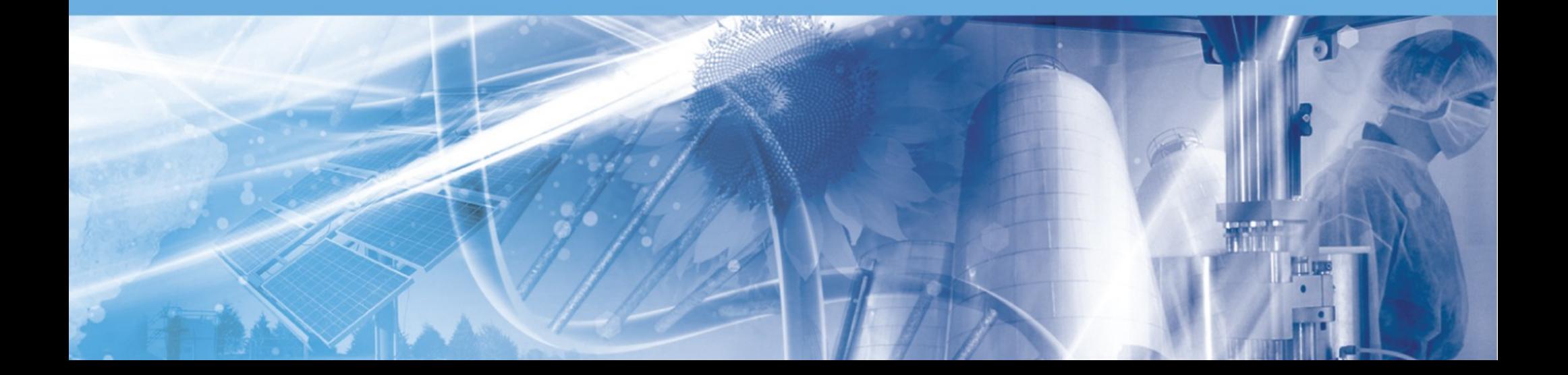

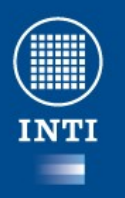

#### **Organización de directorios**

Existen sistemas operativos que se denominan "sistemas promiscuos". GNU/Linux no lo es.

En un sistema GNU/linux se nos asignará una carpeta personal (directorio /home/usuario) donde podemos trabajar libremente. No se puede trabajar en cualquier carpeta.

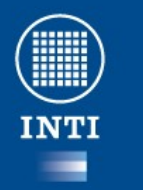

### Ve n t a j a s

(de que GNU/Linux no sea promiscuo):

- El usuario normal no puede escribir fuera de su zona, tampoco podrá estropear nada fuera de su zona.
- Es muy fácil eliminar usuarios, junto con todos sus documentos, sin violar privacidad.
- Jamás se preguntará dónde habré instalado tal programa.
- La propagación de virus se hace muy difícil.

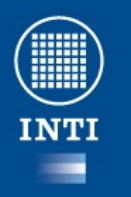

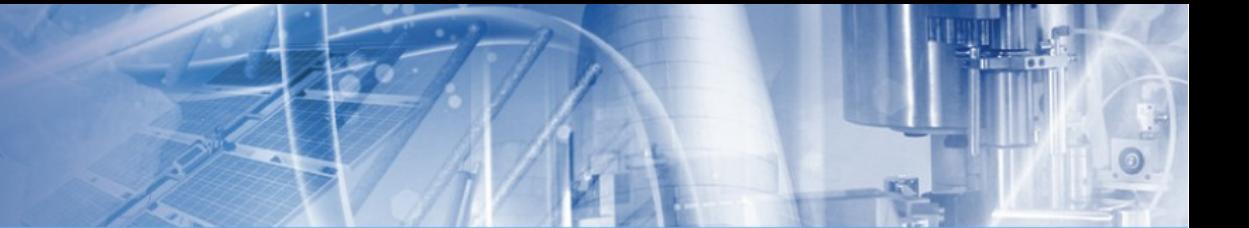

Lo primero que notamos si venimos de windows, es que no existe mas las letras de unidades C:, D:, etc.

En GNU/Linux todo es un archivo.

Para linux existe un árbol de directorios del que cuelga todo. Comenzando con el directorio raíz " $/$ ".

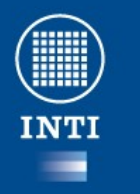

Algunos de los directorios más interesantes:

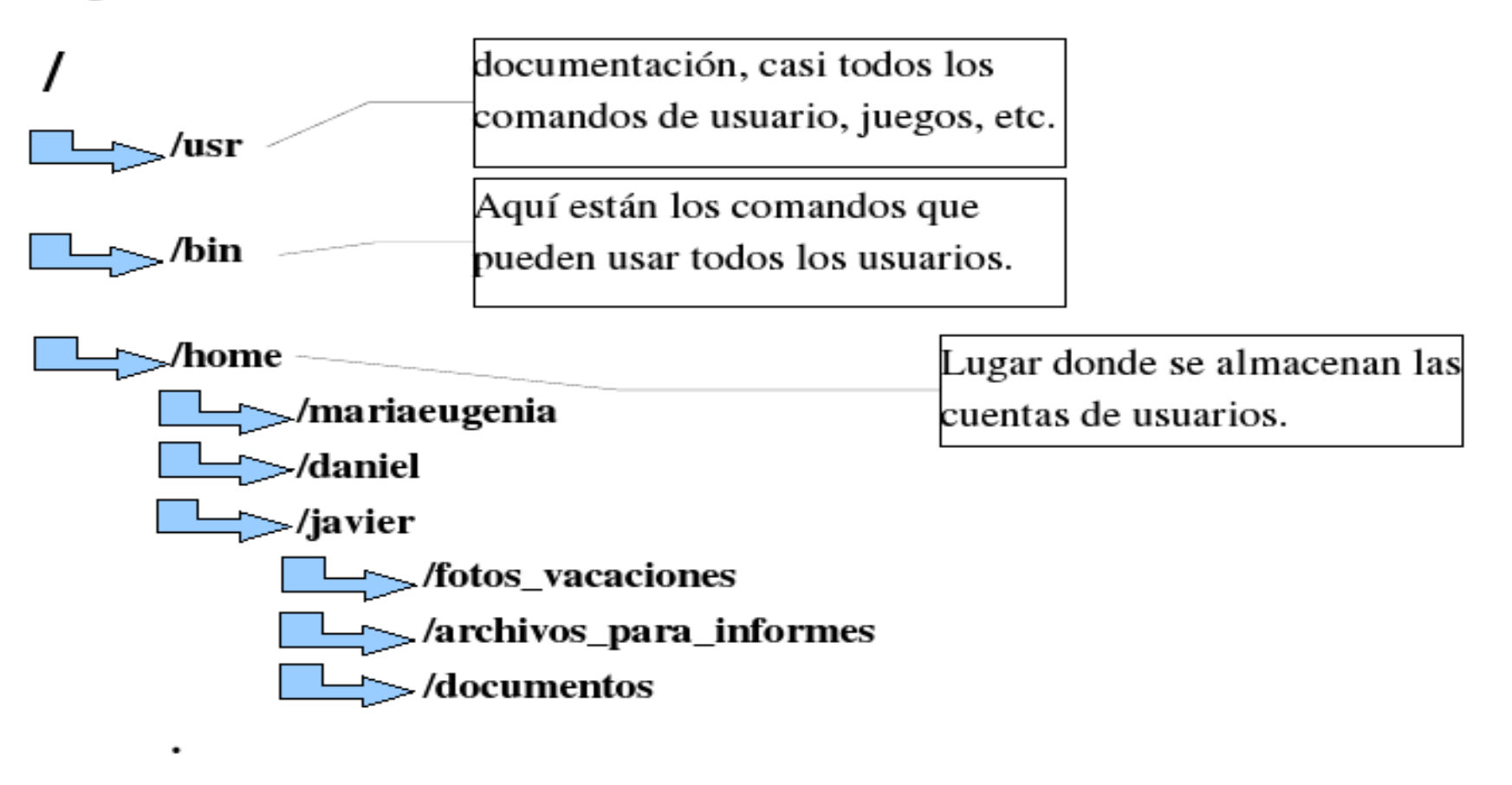

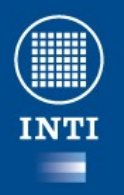

SI, correcto. Pero ¿donde quedaron mis queridas letras de unidades?. ¿Donde está mi C:, D:, etc ...

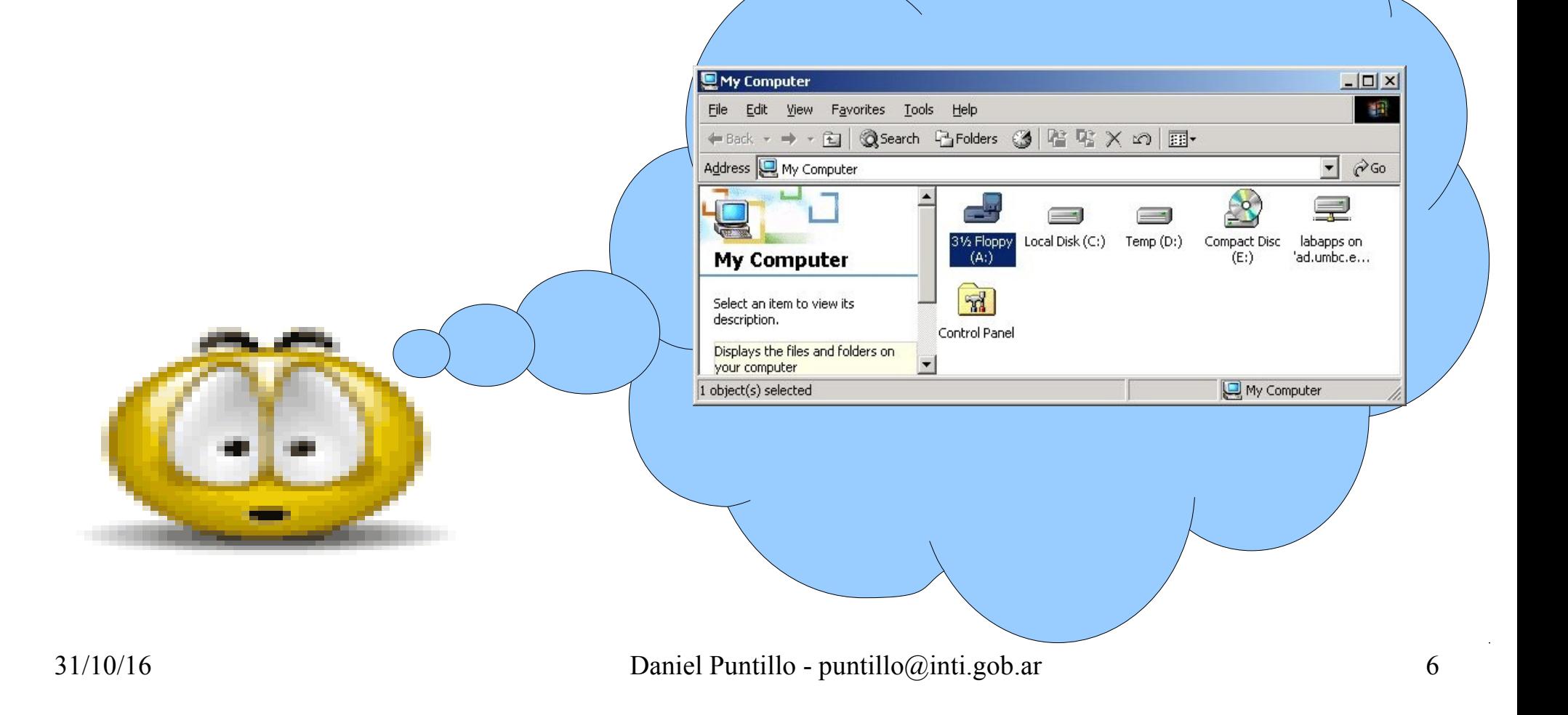

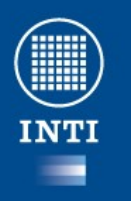

No existen las letras de unidad en linux.

Las unidades de disco, o cualquier dispositivo conectado al sistema, se cuelga del árbol de directorios.

La unidad c: de ms-windows ahora está en un directorio.

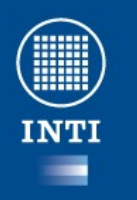

# El sistema de archivos

- /etc, es el directorio destinado para almacenar todos los archivos de configuración del sistema,
- /home, contiene el árbol de directorios propio de cada usuario del sistema. Encontraremos un subdirectorio para cada usuario, lo que en el entorno gráfico se llama Carpeta personal.
- /sbin, aloja comandos esenciales de administración del sistema, normalmente reservados al administrador.

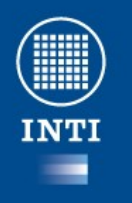

#### El sistema de archivos

- /usr, donde se almacenan las aplicaciones y recursos disponibles para todos los usuarios del sistema.
- /tmp, es un directorio temporal.
- /media Cuando montamos un CDRom, una memoria usb o un disquete se crea aquí automáticamente un subdirectorio

 /media/cdrom0 para la primera unidad de cdrom /media/usbdisk para la memoria usb /media/floppy para el disquete

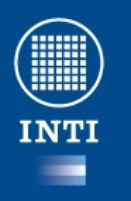

## El sistema de archivos

- **/bin**, contiene los ejecutables (binarios) esenciales para el sistema.
- /boot, aquí están los archivos usados por el sistema durante el arranque, incluida la imagen del núcleo.
- /dev, almacena los controladores (device drivers o device files) para el acceso a los dispositivos.